## ECE 321 - Homework #3

Active Filters. Due Wednesday, April 20th

Please make the subject "ECE 321 HW#3" if submitting homework electronically to Jacob\_Glower@yahoo.com (or on blackboard)

## **Filters**

1) Assume X and Y are related by the following transfer function:

$$Y = \left(\frac{40}{(s+2)(s+7)}\right)X$$

a) What is the differential equation relating x and y?

Cross multiply

$$(s^2 + 9s + 14)Y = 40X$$

'sy' means 'the derivative of y'

$$\frac{d^2y}{dt^2} + 9\frac{dy}{dt} + 14y = 40x$$

or using prime notation where y' means dy/dt

$$y'' + 9y' + 14y = 40x$$

b) Determine y(t) assuming

$$x(t) = 4 + 5\cos(7t) + 6\sin(7t)$$

Treat this as two problems (x(t) contains two frequencies)

(i) 
$$x(t) = 4$$
  
 $s = 0$   
 $Y = \left(\frac{40}{(s+2)(s+7)}\right)_{s=0} \cdot (4)$   
 $Y = 11.429$   
(ii)  $x(t) = 5\cos(7t) + 6\sin(7t)$   
 $X = 5 - j6$   
 $s = j7$   
 $Y = \left(\frac{40}{(s+2)(s+7)}\right)_{s=j7} \cdot (5 - j6)$   
 $Y = -4.259 - j0.809$   
 $y(t) = -4.259\cos(7t) + 0.809\sin(7t)$ 

The total answer is the sum of the two

$$y(t) = 11.429 - 4.259\cos(7t) + 0.809\sin(7t)$$

## Filter Design

2) Give an op-amp circuit to implement the following filter

$$Y = \left(\frac{500}{(s+2)(s+6)(s+12)}\right)X$$

Rewrite as

$$Y = \left(\frac{2}{s+2}\right) \left(\frac{6}{s+6}\right) \left(\frac{12}{s+12}\right) (3.472) X$$

Implement as three RC filters along with a non-inverting amplifier

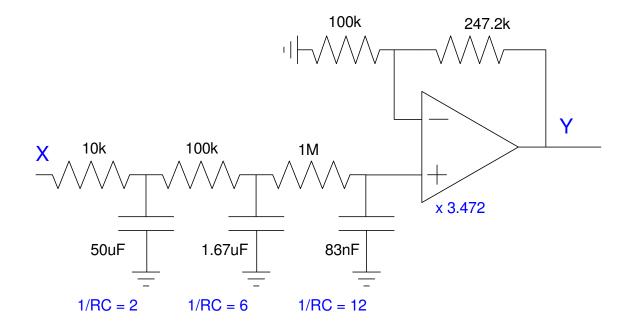

3) Give an op-amp circuit to implement the following filter

$$Y = \left(\frac{500}{(s^2 + 2s + 10)(s^2 + 4s + 20)}\right) X$$

Rewrite this as

$$Y = \left(\frac{500}{(s+1\pm j3)(s+2\pm j4)}\right) X$$
$$Y = \left(\frac{-}{s+3.162 \neq \pm 71.57^{\circ}}\right) \left(\frac{-}{\overline{s+4.472 \neq \pm 63.43^{\circ}}}\right) X$$

Implement this in two stages

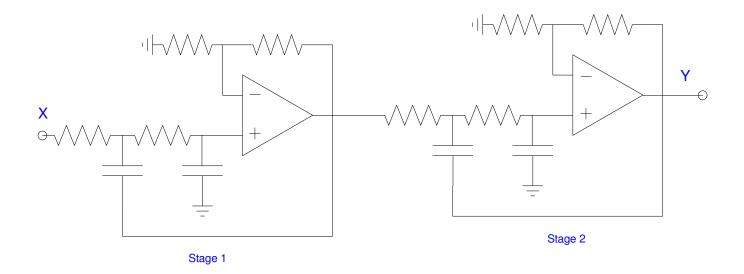

Stage 1:

$$G_1(s) = \left(\frac{k}{s+3.162 \angle \pm 71.57^0}\right)$$
$$\frac{1}{RC} = 3.162$$

Let R = 100k. C = 3.163uF

$$3 - k = 2\cos(71.57^{\circ})$$
  
 $k = 2.368$ 

Stage 2:

$$G_{2}(s) = \left(\frac{-}{\overline{s}+4.472 \angle \pm 63.43^{0}}\right)$$
$$\frac{1}{RC} = 4.472$$
Let R = 100k. C = 2.236uF
$$3 - k = 2\cos(63.43^{0})$$
$$k = 2.105$$

The resulting DC gain is

$$DC = 2.368 \cdot 2.105 = 4.985$$

The DC gain should be 2.50

$$\left(\frac{500}{\left(s^2+2s+10\right)\left(s^2+4s+20\right)}\right)_{s=0} = 2.50$$

meaning the DC gain is 1.994x too much. Call the output 1.994y

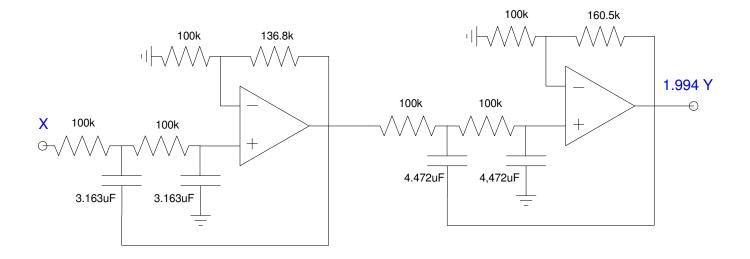

4) Give the transfer function of a filter with the following gain vs. frequency

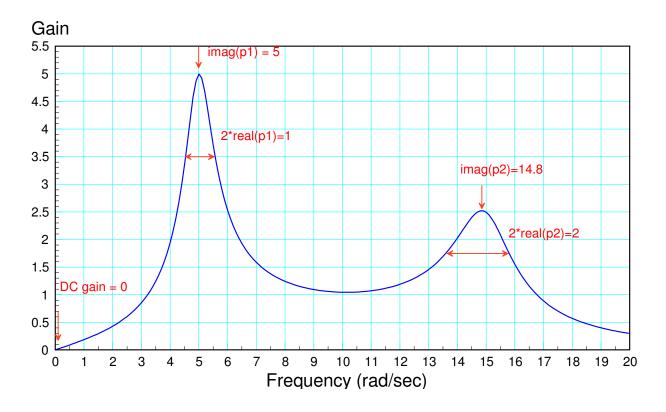

The DC gain is zero.

There must be a zero at s = 0

There is a resonance at 5 rad/sec

imag( pole #1 ) = resonance frequency = 5 rad/sec

2 \* real( pole #1 ) = bandwidth = 1 rad/sec

real( pole #1 ) = 0.5

$$p_1 = -0.5 \pm j5$$

There is a resonance at 14.8 rad/sec

imag( pole #2 ) = resonance frequency = 14.8 rad/sec 2 \* real( pole #2 ) = bandwidth = 2 rad/sec real( pole #2 ) = 1 rad/sec

$$p_2 = -1 \pm j 14.8$$

So

$$G(s) \approx \left(\frac{ks}{(s+0.5\pm j5)(s+1\pm j14.8)}\right)$$

To find k, match the gain at some frequency. Using Matlab, make the maximum gain equal to 5

```
>> w = [0:0.01:20]';
>> s = j*w;
>> p1 = -0.5 + j*5;
>> p2 = -0.5 - j*5;
>> p3 = -1 + j*14.8;
>> p4 = -1 - j*14.8;
>>
>> G = s ./ ( (s-p1).*(s-p2).*(s-p3).*(s-p4) );
>> k = 5 / max(abs(G))
k =
974.9369
```

```
>> plot(w,abs(k*G))
```

and

$$G(s) \approx \left(\frac{974.94s}{(s+0.5\pm j5)(s+1\pm j14.8)}\right)$$

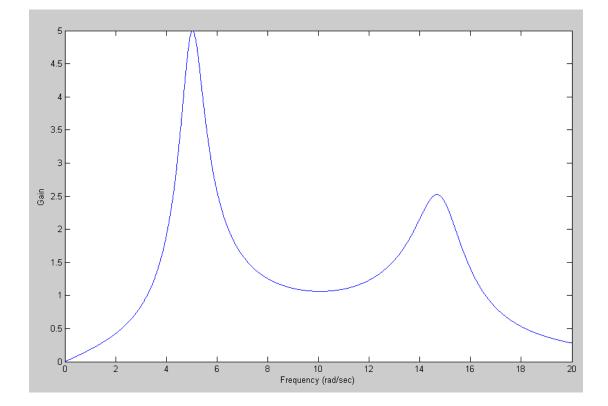

## Filter Design using fminsearch()

5) Design a filter of the form

$$Y = \left(\frac{ace}{(s+a)\left(s^2+bs+c\right)\left(s^2+ds+e\right)}\right)X$$

to give a gain vs. frequency as close to the following plot as possible over the range of (0, 10) rad/sec.

Plot your filter's actual frequency response vs. it's ideal response (red line).

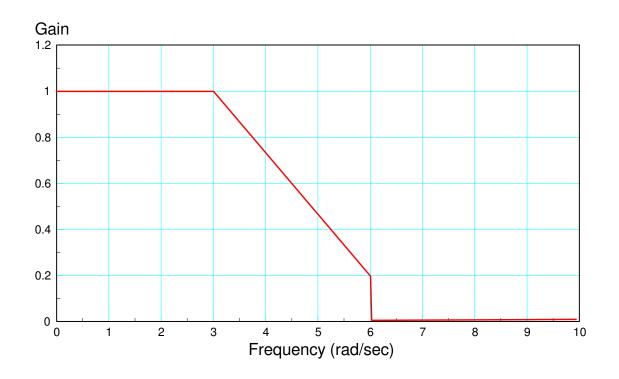

Step 1: Create an m-file where you

- Guess {a,b,c,d,e}
- It computes G(jw)
- It compares it to the desired G(jw), and
- Returns the sum-sqared error

```
function [J] = costf(z)
a = z(1);
b = z(2);
c = z(3);
d = z(4);
e = z(5);
w = [0:0.01:10]';
s = j*w;
Gideal = (1) * (w < 3) + (1.8 - 0.0.267*w) .* (w >= 3) .* (w < 6);
G = a*c*e ./ ( (s+a).*(s.^2 + b*s + c) .* (s.^2 + d*s + e) );
G = abs(G);
E = abs(Gideal) - abs(G);
J = sum(E .^{2});
plot(w,Gideal,w,abs(G),'r');
ylim([0,1.4]);
pause(0.01);
end
```

Optimizing using fminsearch

>> [Z,e] = fminsearch('costF',[1,2,3,4,5]) a b c d e Z = 1.8061 2.4968 9.5605 1.7538 24.9067 e = 1.4611

meaning

$$G(s) = \left(\frac{1.8061 \cdot 9.5605 \cdot 24.9067}{(s+1.8061)(s^2+2.4968s+9.5605)(s^2+1.7538s+24.9067)}\right)$$

or

$$G(s) = \left(\frac{430.069}{(s+1.8061)(s^2+2.4968s+9.5605)(s^2+1.7538s+24.9067)}\right)$$

6) Design circuit to implement the filter you designed in problem #5

$$G(s) = \left(\frac{430.069}{(s+1.8061)(s^2+2.4968s+9.5605)(s^2+1.7538s+24.9067)}\right)$$

Write this as

$$G(s) = \left(\frac{1.8061}{(s+1.8061)}\right) \left(\frac{9.5605}{s^2+2.4968s+9.5605}\right) \left(\frac{24.9067}{s^2+1.7538s+24.9067}\right)$$
$$G(s) = \left(\frac{1.8061}{(s+1.8061)}\right) \left(\frac{9.5605}{s+3.092\angle \pm 66.19^0}\right) \left(\frac{24.9067}{s+4.99\angle 79.88^0}\right)$$

Implement as

- An RC filter
- An active low-pass filer, and
- An active low-pass filter

Stage 1

$$\frac{1}{RC} = 1.8061$$

Let R = 10k. C = 55.36uF

Stage 2

$$\frac{1}{RC} = 3.092$$

Let R = 100k, C = 3.234uF

$$3-k=2\cos(66.19^{\circ})$$
  
 $k=2.193$ 

Stage 3

$$\frac{1}{RC} = 4.99$$

Let R = 100k, C = 2.004uF

$$3 - k = 2\cos(79.88^{\circ})$$
  
 $k = 2.649$ 

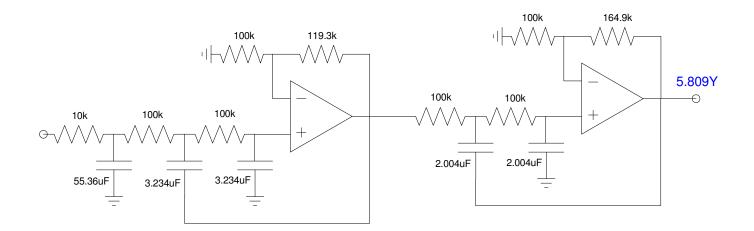

7) Check your filter using CircuitLab

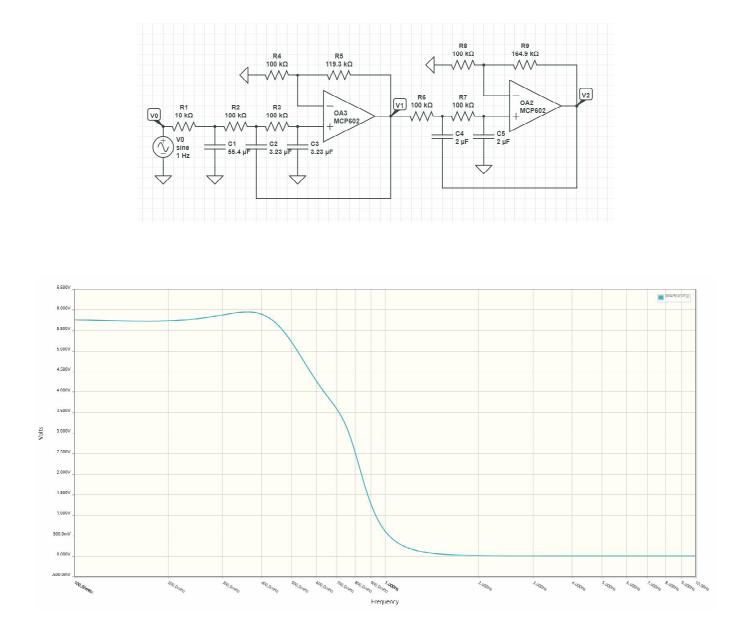